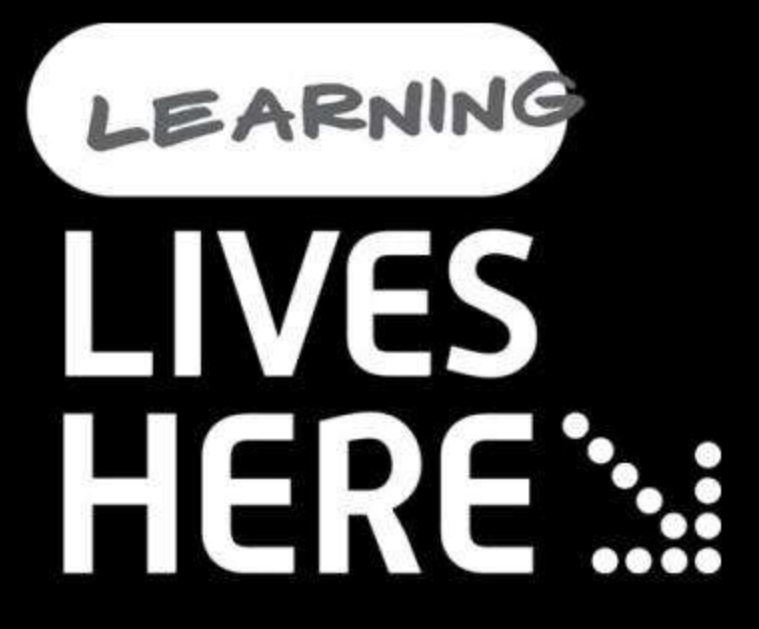

# **LINQ**

Sanjay Vyas

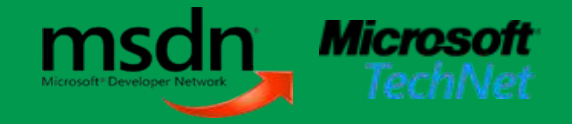

# The LINQ Project

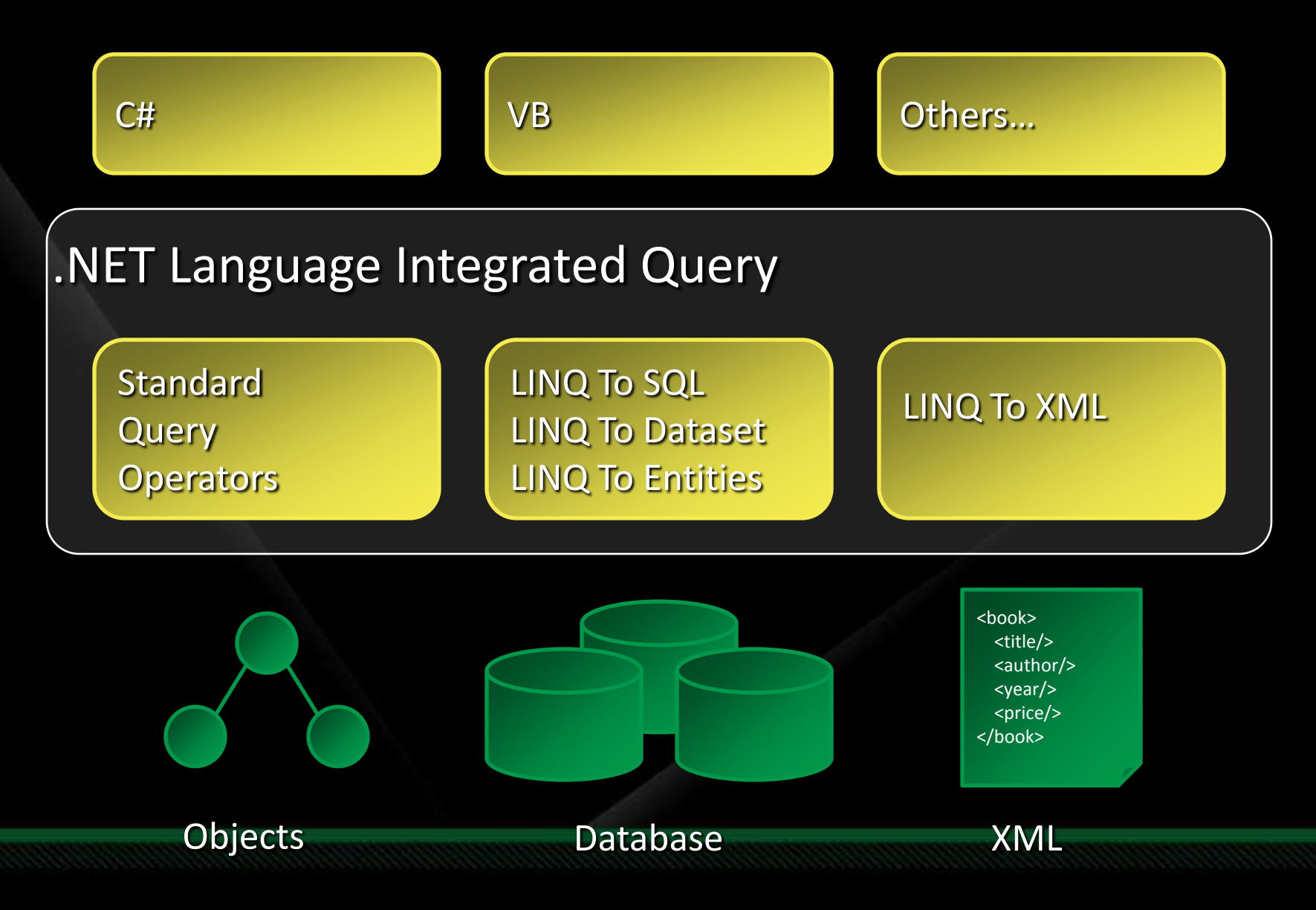

#### Language Innovations

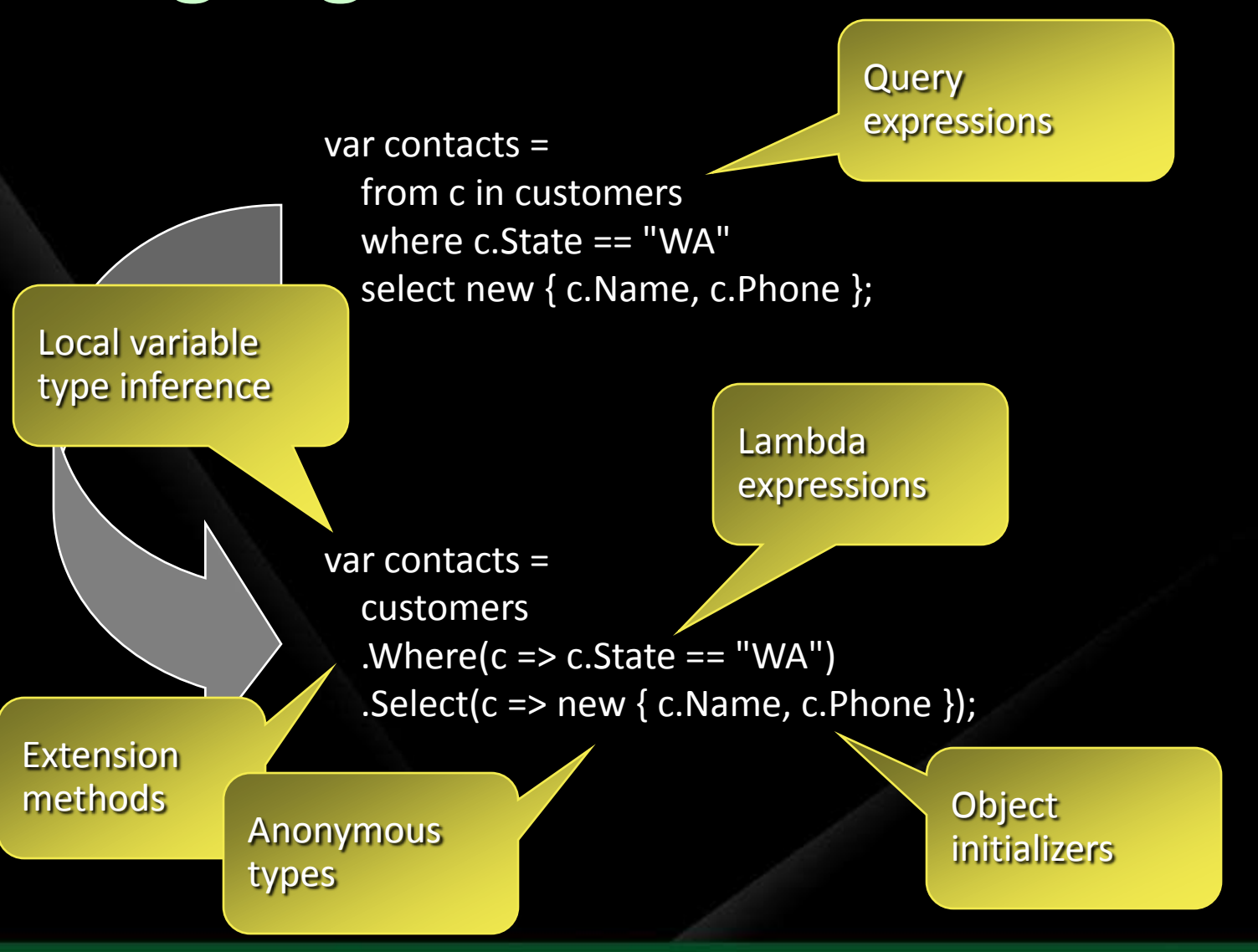

## Lambda Expressions

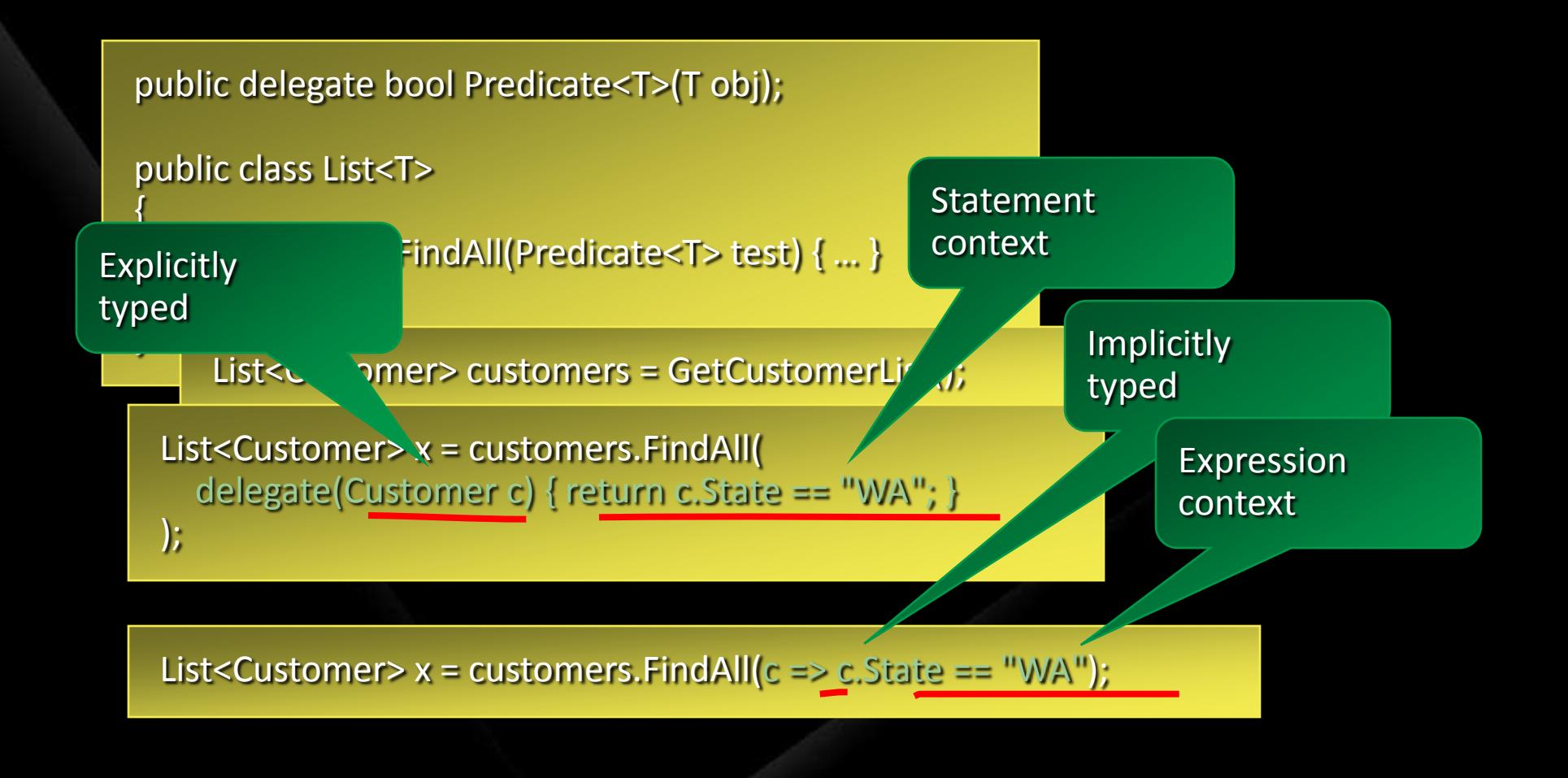

### Lambda Expressions

public delegate T Func<T>(); public delegate T Func<A0, T>(A0 arg0); public delegate T Func<A0, A1, T>(A0 arg0, A1 arg1);

…

Func<Customer, bool> test =  $c$  =>  $c$ . State == "WA";

double factor = 2.0; Func<double, double>  $f = x \Rightarrow x *$  factor;

Func<int, int, int>  $f = (x, y) = > x * y;$ 

```
Func<int, int, int> comparer =
  (int x, int y) => {
     if (x > y) return 1;
    if (x < y) return -1;
     return 0;
  };
```
# Queries Through APIs

Query operators are just methods

public class List<T>

{

}

…

public List<T> Where(Func<T, bool> predicate)  $\{ ... \}$ public List<S> Select<S>(Func<T, S> selector) { ... }

List<Customer> customers = GetCustomerList();

Methods compose to form queries

List $\le$ string $>$  contacts =  $\text{customers.}$ Where(c =>  $\text{c.State}$  == "WA").Select(c =>  $\text{c.Name}$ );

But what about other types? Declare operators in

all collections?

Type inference figures out <S>

What about arrays?

6

# Queries Through APIs

Query operators are static methods

#### public static class Sequence {

}

public static IEnumerable<T> Where<T>(IEnumerable<T> source, Func<T, bool> predicate)  $\{ ... \}$ 

public static IEnumerable<S> Select<T, S>(IEnumerable<T> source, Func<T, S> selector)  $\{ ... \}$ …

Customer[] customers = GetCustomerArray();

IEnumerable<string> contacts = Sequence.Select( Sequence.Where(customers, c => c.State == "WA"),  $c \Rightarrow c.Name);$ 

Huh?

Want methods on IEnumerable<T>

### Extension Methods

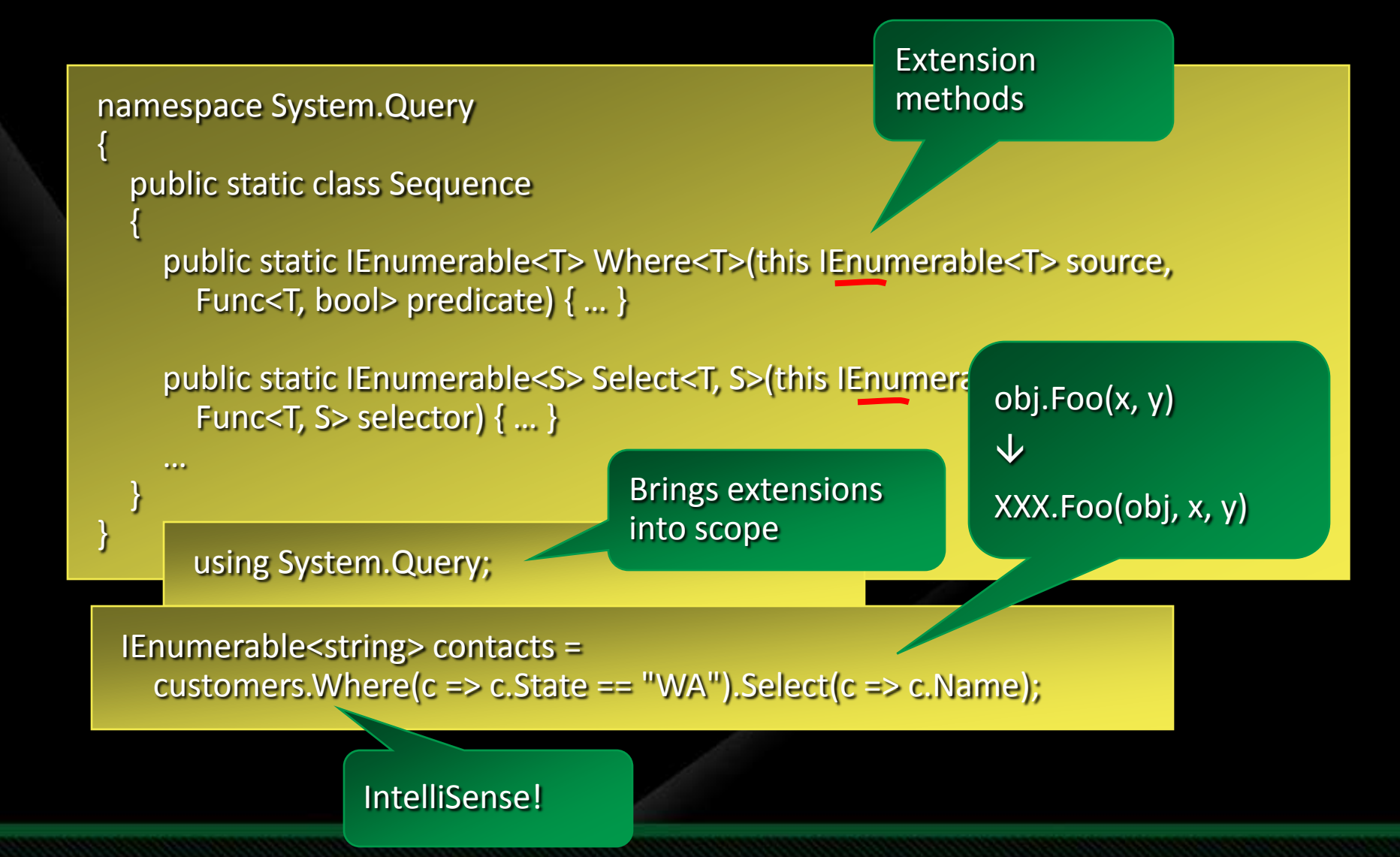

# Object Initializers

#### public class Point

{

}

private int x, y;

public int X { get { return x; } set {  $x =$  value; } } public int Y { get { return y; } set {  $y =$  value; } } Field or property assignments

#### Point a = new Point {  $X = 0, Y = 1$  };

Point a = new Point();  $a.X = 0;$  $a.Y = 1;$ 

# Object Initializers

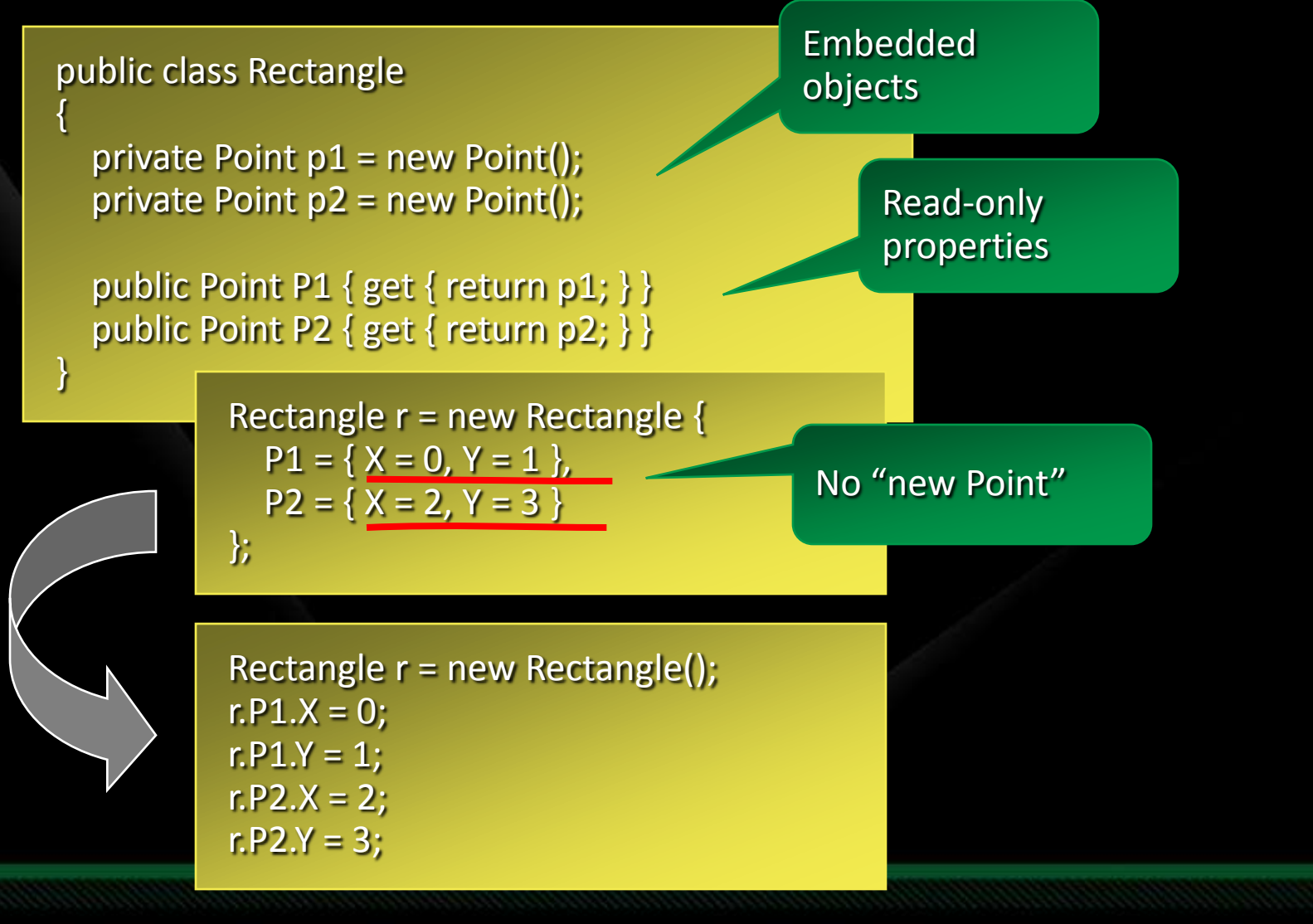

## Collection Initializers

Must implement ICollection<T>

List<int> powers = new List<int> {  $1, 10, 100, 1000, 10000$  };

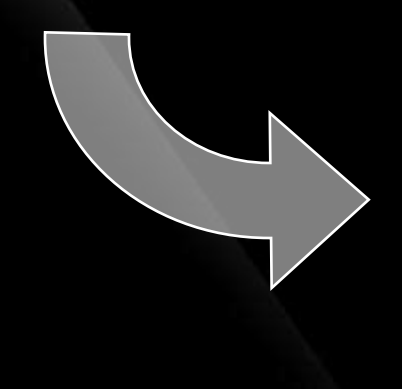

List<int> powers = new List<int>(); powers.Add(1); powers.Add(10); powers.Add(100); powers.Add(1000); powers.Add(10000);

## Collection Initializers

#### public class Contact

};

{

}

private string name; private List<string> phoneNumbers = new List<string>();

public string Name { get { return name; } set { name = value; } } public List<string> PhoneNumbers { get { return phoneNumbers; } }

```
List<Contact> contacts = new List<Contact> {
  new Contact {
    Name = "Chris Smith",
    PhoneNumbers = { "206-555-0101", "425-882-8080" }
  },
  new Contact {
    Name = "Bob Harris",
    PhoneNumbers = { "650-555-0199" }
  }
```
## Local Variable Type Inference

int  $i = 5$ ; string s = "Hello"; double  $d = 1.0$ ; int[] numbers = new int[]  $\{1, 2, 3\}$ ; Dictionary<int,Order> orders = new Dictionary<int,Order>();

var  $i = 5$ ; var  $s =$  "Hello"; var  $d = 1.0$ ; var numbers = new int[]  $\{1, 2, 3\}$ ; var orders = new Dictionary<int,Order>();

"var" means same type as initializer

13

# Anonymous Types

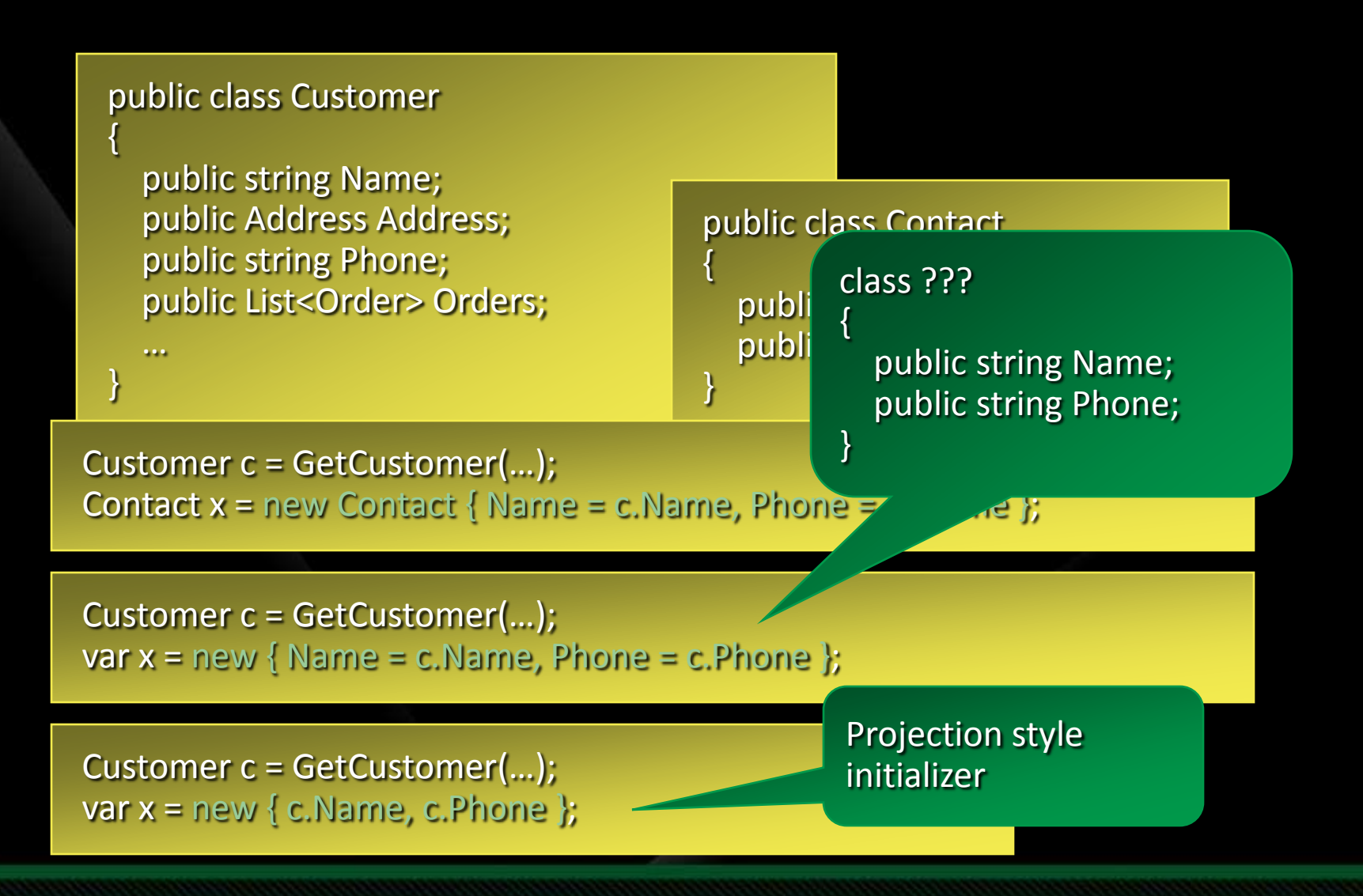

# Anonymous Types

var contacts = from c in customers where c.State == "WA" select new { c.Name, c.Phone };

IEnumerable<???>

#### class ???

{

}

public string Name; public string Phone;

var contacts = customers. .Where( $c \Rightarrow c$ .State == "WA") .Select(c => new {  $c$ .Name,  $c$ .Phone });

foreach (var c in contacts) { Console.WriteLine(c.Name); Console.WriteLine(c.Phone); }

???

### Query Expressions

#### Language integrated query syntax  $\mathbb{M}$

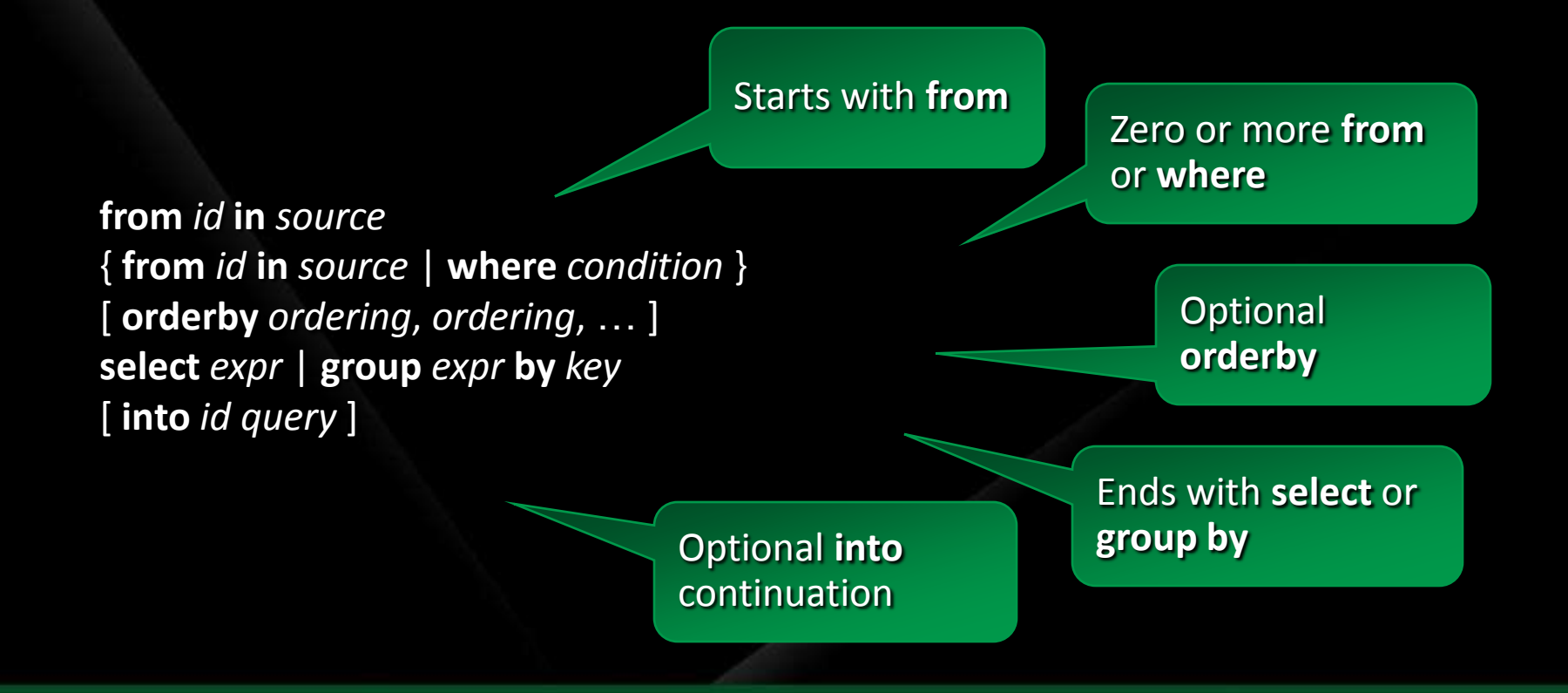

### Query Expressions

Queries translate to method invocations  $\mathbb{M}$ Where, Select, SelectMany, OrderBy, GroupBy $\blacksquare$ 

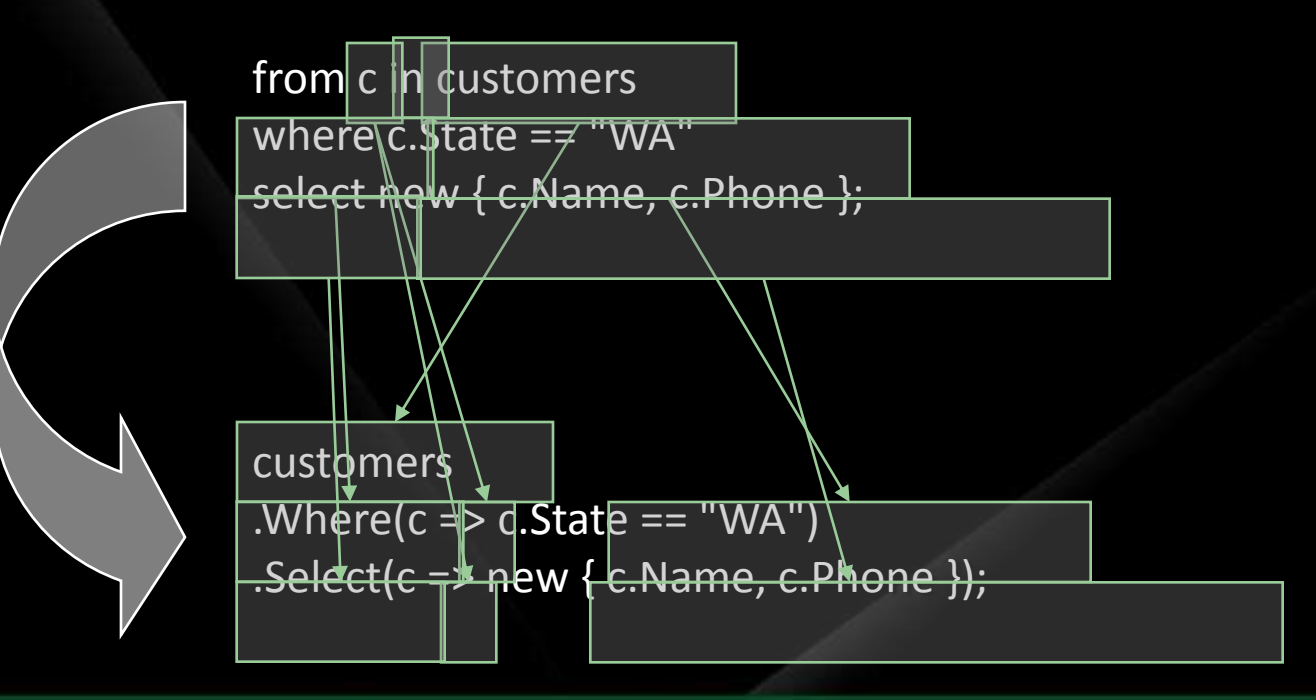

### Expression Trees

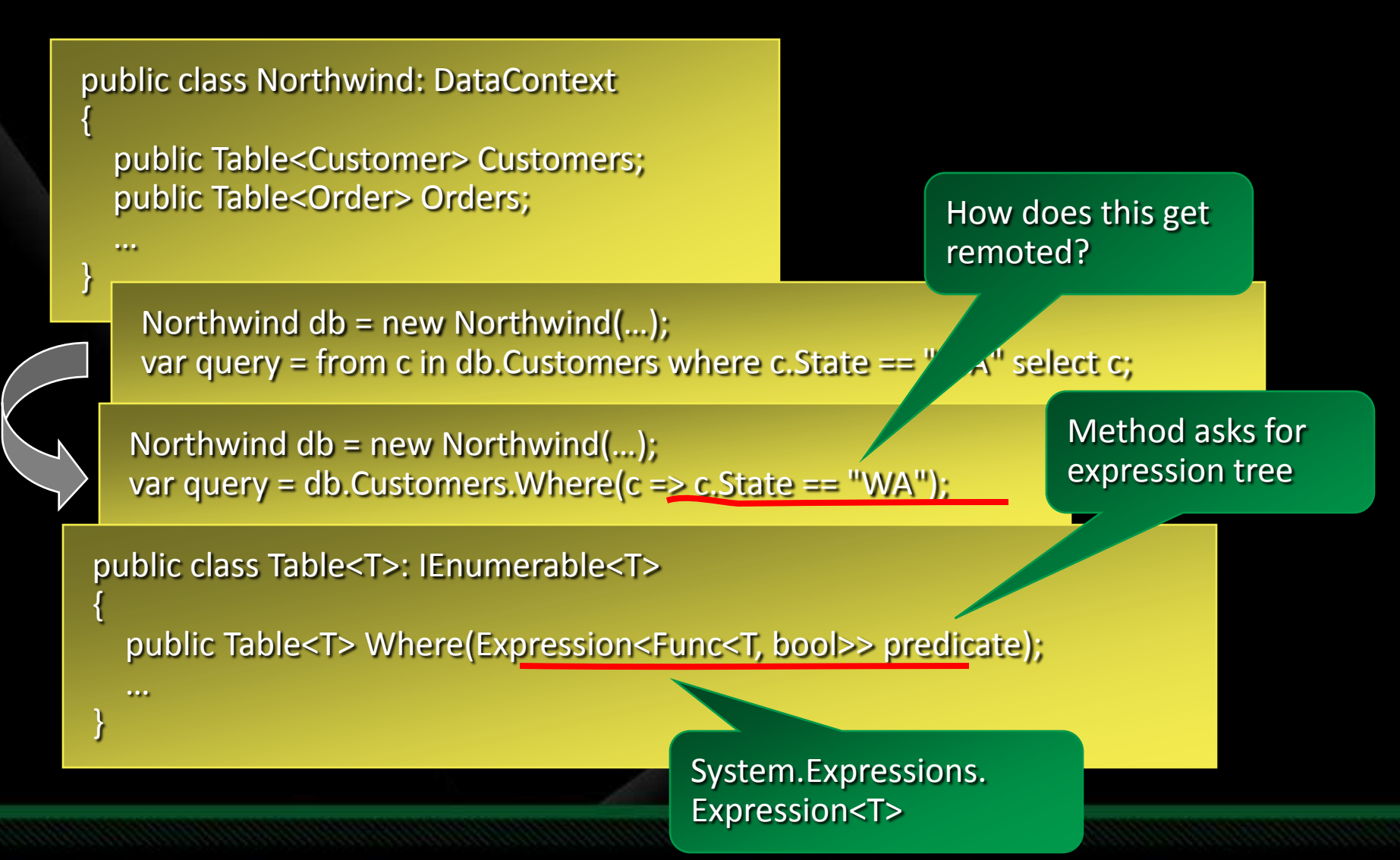

#### Expression Trees

#### Code as Data

Func<Customer, bool> test =  $c$  =>  $c$ . State == "WA";

Expression<Func<Customer, bool>> test =  $c$  =>  $c$ .State == "WA";

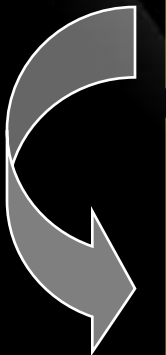

ParameterExpression c = Expression.Parameter(typeof(Customer), "c"); Expression expr = Expression.EQ( Expression.Property(c, typeof(Customer).GetProperty("State")), Expression.Constant("WA") ); Expression<Func<Customer, bool>> test =

Expression.Lambda<Func<Customer, bool>>(expr, c);

# Language Innovations

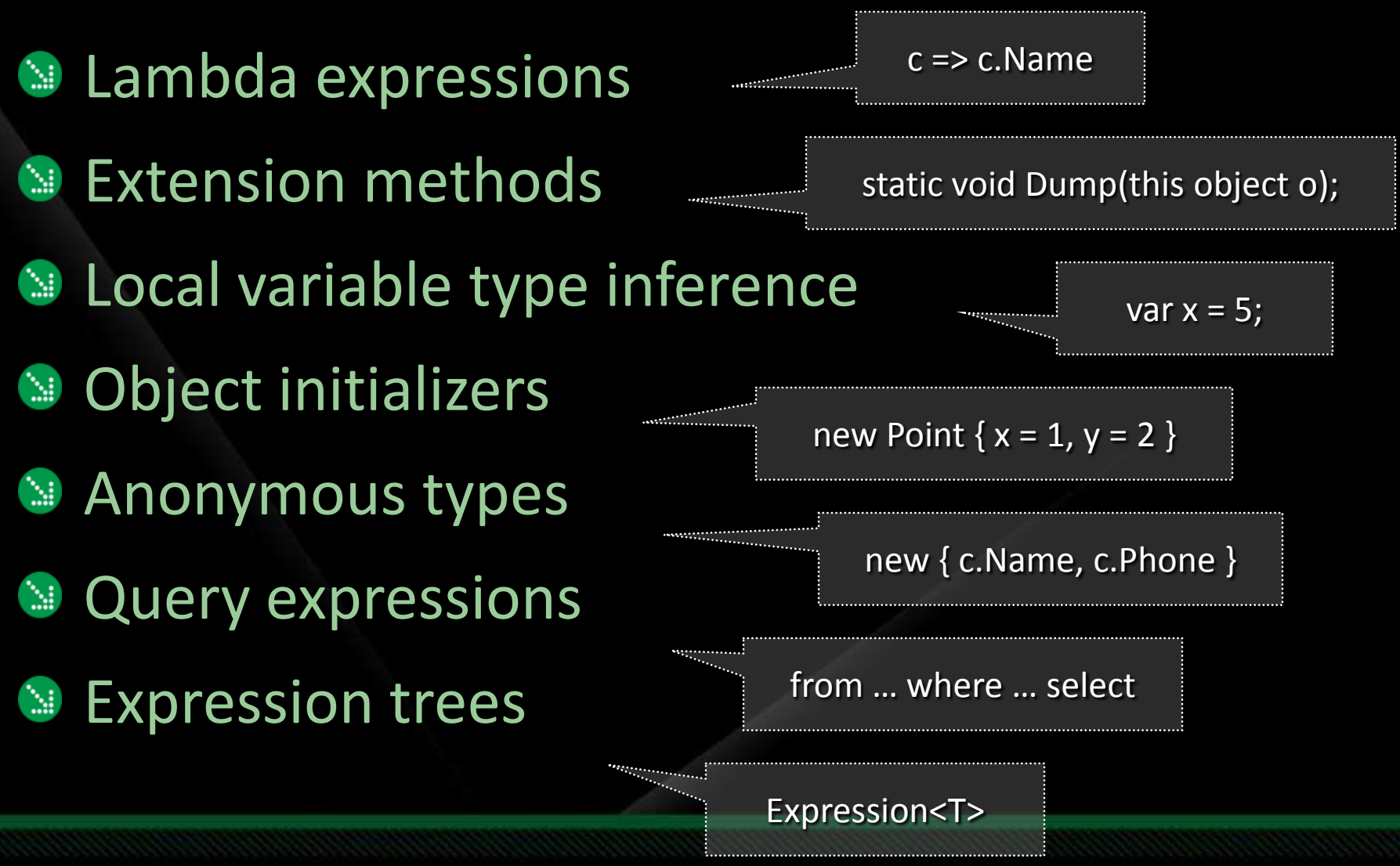

### Why Do We Need LINQ

Object-Relation mismatch

•O-R Mapping tools – EJB, Hibernate

Object-Hierarchical mismatch

•OODBMS, Code generators

Object-XML mismatch

•SAX, DOM Model

Complex Call Level Interfaces

•ODBJ, JDBC, ADO.NET

Code readability & maintenance issue

# Flavours of LINQ

- **LINQ To Objects**
- **LINQ To XML**
- **LINQ To SQL**
- **LINQ To DataSets**
- **LINQ To Entities**
- **SIPLINQ**
- **LINQ To Amazon**
- **LINQ To Flickr**
- **LINQ To Nhibertnate**
- **LINQ To LDAP**
- **LINQ To Google**
- **LINQ To SharePoint**

### **Evolution**

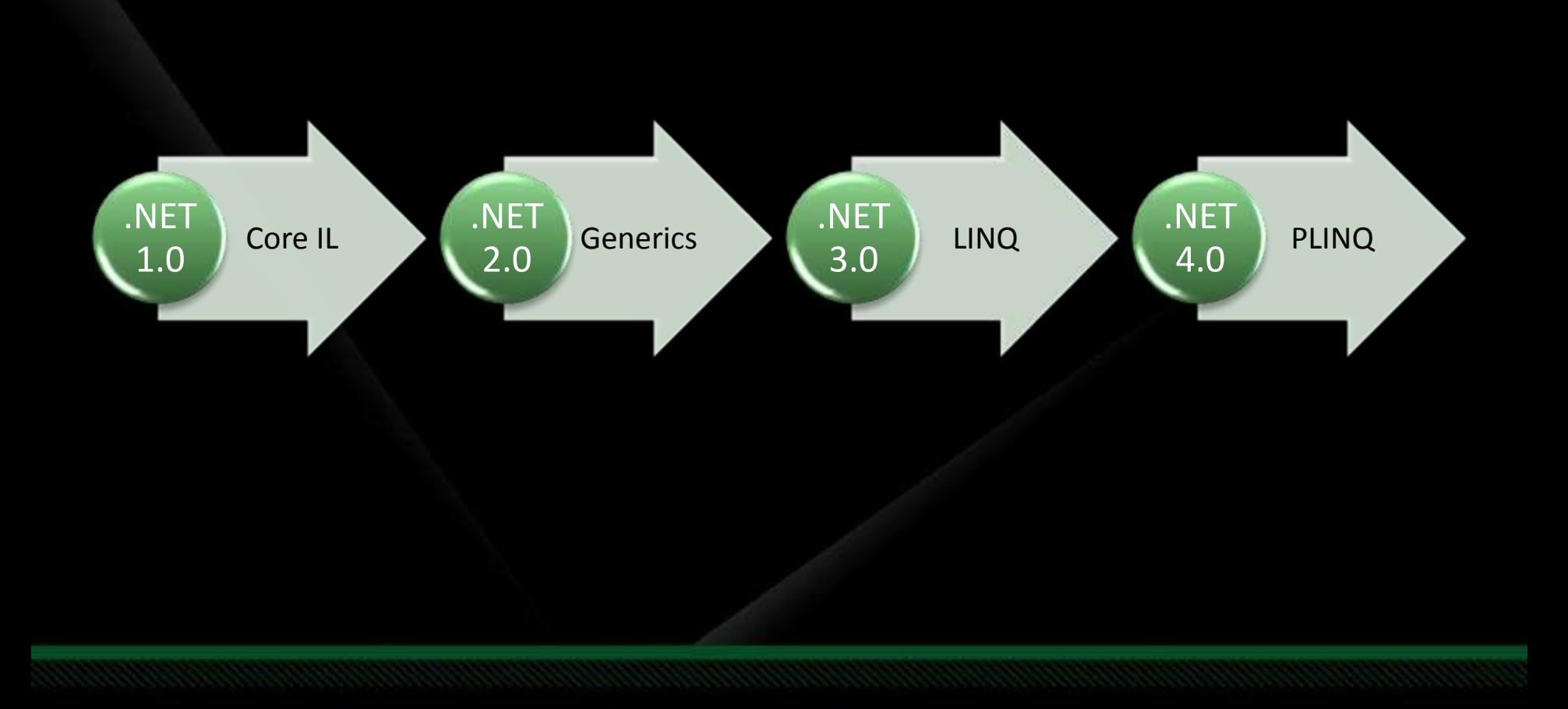

#### Foundation

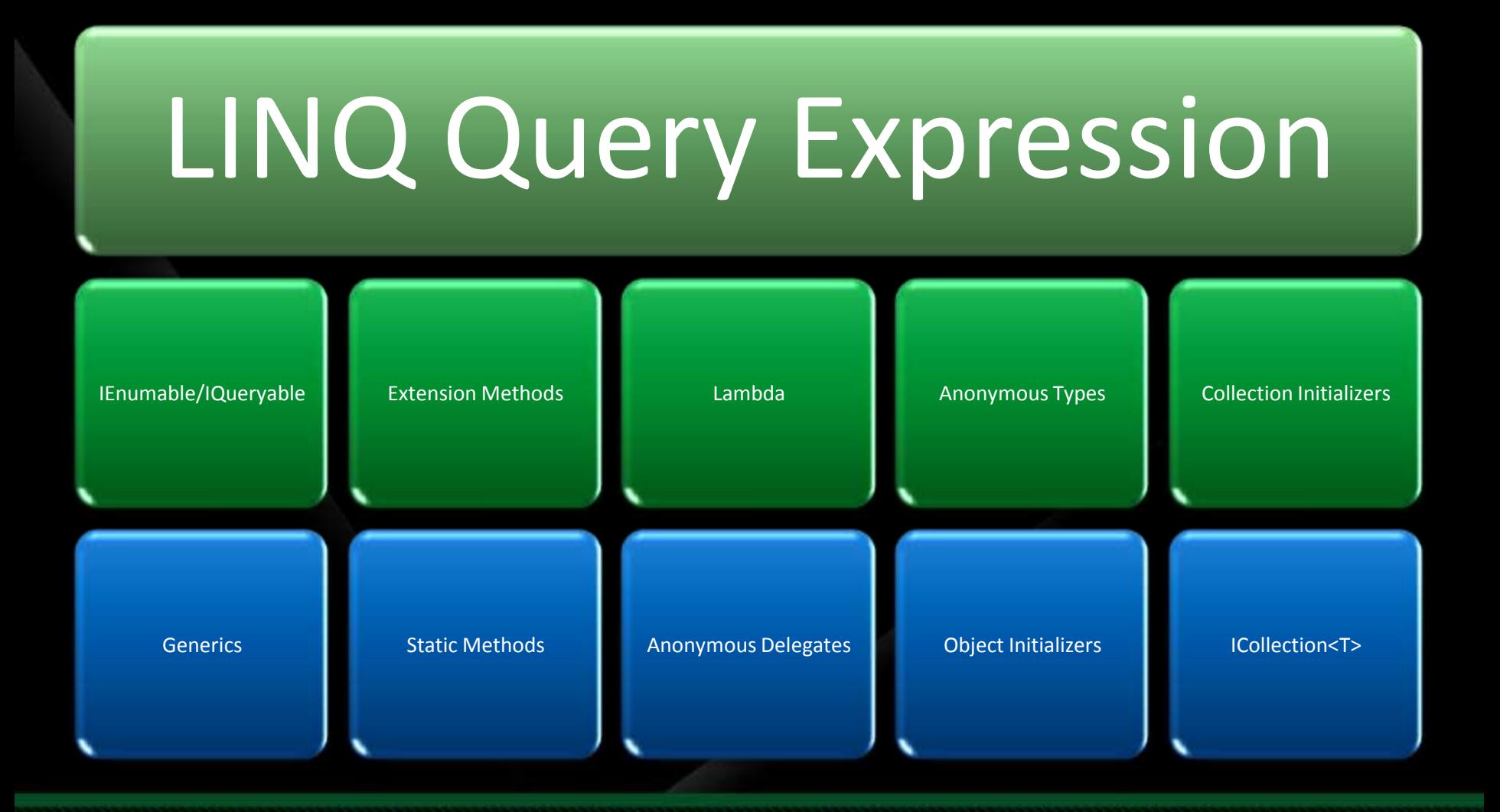

#### LINQ to SQL Accessing data today

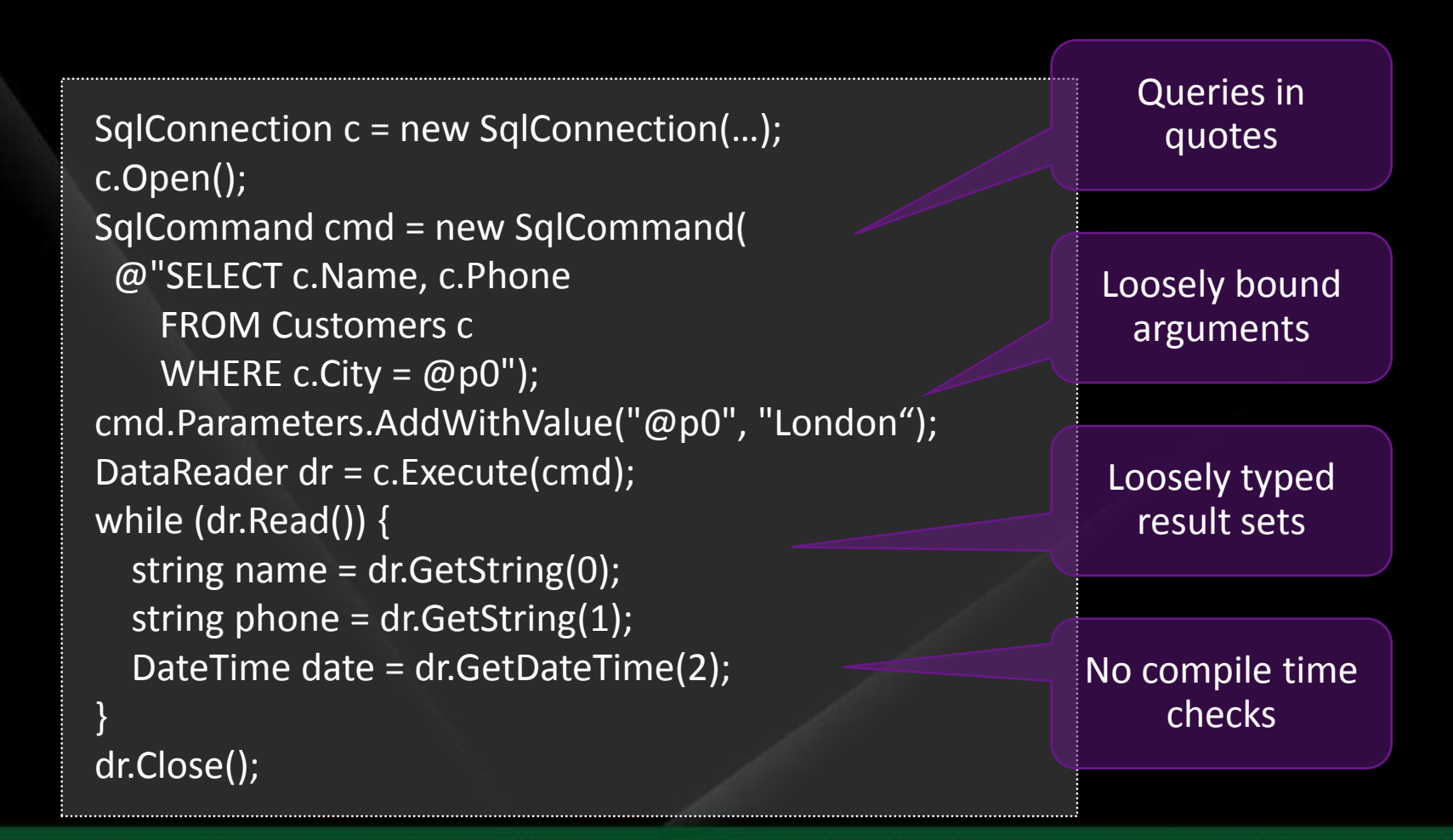

#### LINQ to SQL Accessing data with LINQ

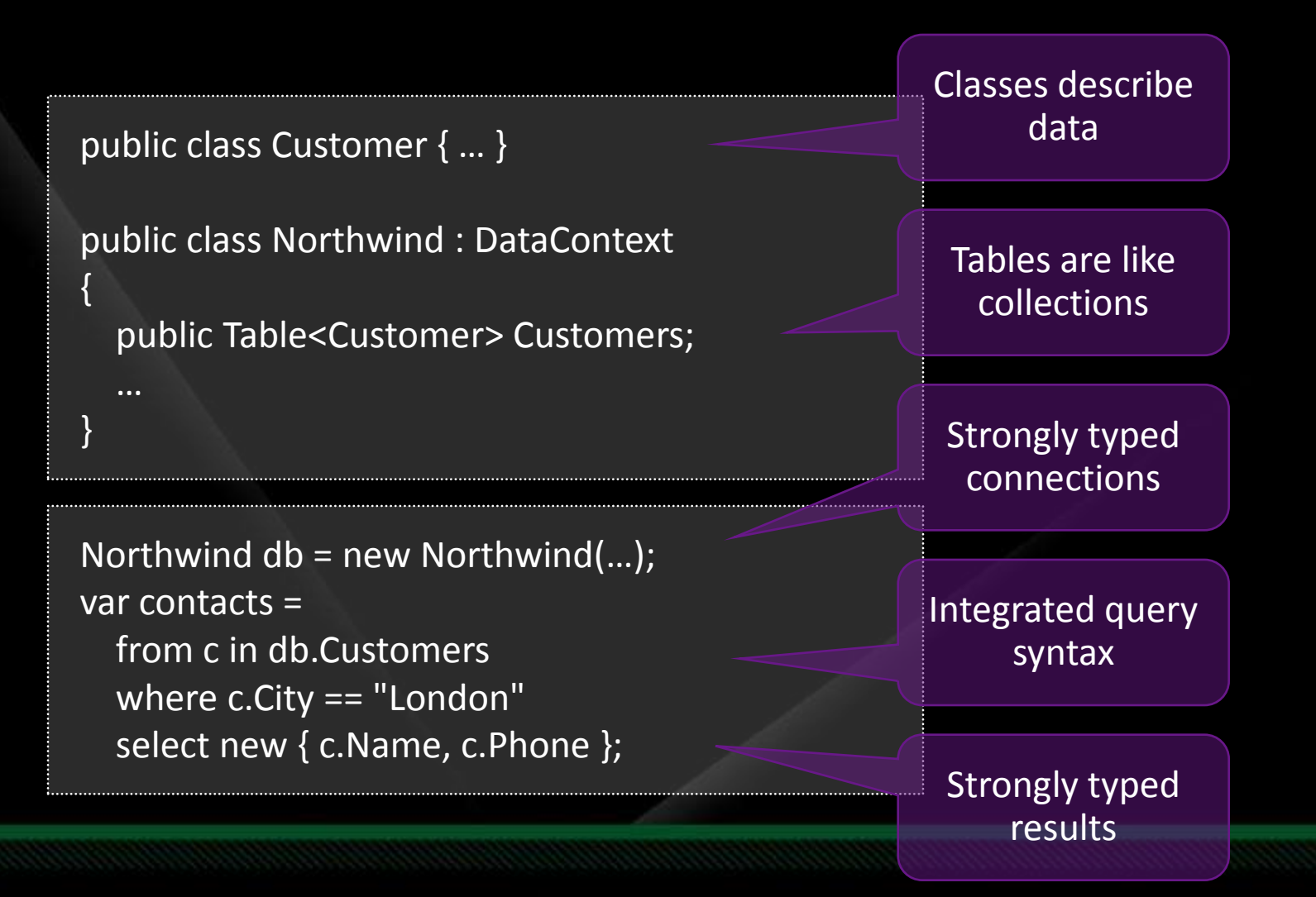

# LINQ to SQL

Language integrated data access  $\Delta t$ Maps tables and rows to classes and objects  $\blacksquare$ Builds on ADO.NET and .NET Transactions **Mapping** Encoded in attributes or external XML file Relationships map to properties **Surfers** Automatic change tracking Updates through SQL or stored procedures

#### **DataContext**

- A **DataContext** is used to scope changes made to classes defined by LINQ to SQL
	- A **DataContext** is responsible for keeping references to all LINQ to SQL classes, their properties, and foreign key relationships.
- A **DataContext** is not meant to be kept around; we want to create a new context for every "unit of work" to avoid concurrency issues. There are multiple ways to approach this.
- A **DataContext** is the API to the database, but at this stage it does not contain any business logic that is not implied by the database schema.

## Defining DataContext

Inherit from DataContext  $\Delta t$ Override Constructor(s)  $\mathbb{Z}^2$ 

> $[Database(Name = "MyDB"]]$ public class MyDataContext : DataContext

> > public MyDataContext(string connString) : base(connString)

#### **Creating DataContext**

#### Similar to SqlConnection()

#### public static void Main()

string connString = "server=MyServer; database=MyDb"; MyDataContext context = new MyDataContext(connString);

# LINQ Queries

SQL "like" Syntax Not a hack/kludge  $\mathbb{Z}$ Built upon  $\mathbb{M}$ Generics Extension methods Lamdas

var result = from cust in context.Customers where cust.Location = "Pune" select cust;

foreach (Customer c in result)

Console.WriteLine(c.CustomerName);

### LINQ Queries

LINQ To SQL fetches data from database  $\Delta t$ Populates the Table Object/EntitySet  $\overline{\mathbb{C}}$ Basic LINQ semantics allows iteration $\mathbb{M}$ 

# join Query

#### **SQL** "Like" join

Inner join implemented as natural syntax Outer joins thru "DataShapes"  $\mathbb{Z}^2$ 

var result = from c in Customers join o in Order on c.CustomerID equals o.CustomerID select new { c.CustomerName, o.OrderID }

foreach (var v in result)

Console.WriteLine(v);

# Attribute Mapping

Declarative mapping  $\mathbb{M}$ 

No code required  $\mathbb{C}^n$ 

Map Relational to Objects  $\mathbb{R}^3$ 

```
[Table(Name="prod")]
public class Product
   [Column(Name="ProdId", IsPrimaryKey=true)]
   public string ProductID;
   [Column]
   public string ProductName;
```
## XML Mapping

Externalized mapping  $\mathbb{M}$ Can be modified without rebuild  $\overline{\mathbb{C}}$ Can be generated dynamically  $\mathbb{M}$ 

# Sample xml mapping file

<?xml version="1.0" encoding="utf-8"?> <Database Name="northwind" xmlns="http://schemas.microsoft.com/linqtosql/mapping/2007"> <Table Name="dbo.Customers" Member="Customers"> <Type Name="Customer"> <Column Name="CustomerID" Member="CustomerID" Storage=" CustomerID" DbType="NChar(5) NOT NULL" CanBeNull="false" IsPrimaryKey="true" /> <Column Name="CompanyName" Member="CompanyName" Storage="\_CompanyName" DbType="NVarChar(40) NOT NULL" CanBeNull="false" /> </Type> </Table>

</Database>

## Code Generation Tools

Attribute and XML can be manually generated  $\mathbb{M}$ 

#### CodeGen Tools  $\mathbb{Z}^2$

- VS Designer Tool
	- Link to SQL class item
	- Server Explorer Drag and Drop
- **SQLMetal.exe** 
	- Can generate DBML (Database Markup Language)
	- XML Mapping File
	- Attribute mapped code file (.cs|.vb)
- VLinq
	- Visual design LINQ Queries

### LINQ Associations

#### **Mirror database relation in object collection** Master-Detail mapping  $\mathcal{C}_{\text{eff}}$ Data available thru Object Collections  $\Delta\vec{r}$

[Table(Name="Customers"] Class Customer

> [Column] public string CustomerID; [Column]public string CompanyName;

```
[Association(ThisKey="CustomerID", OtherKey="CustomerID"+
```

```
[Table(Name="Orders")]
public class Order
```

```
[Column] public string CustomerID;
[Column] public stringOrderID;
```
## Association Thru XMLMapping

#### Similar to attribute

<?xml version="1.0" encoding="utf-8"?>

<Database Name="northwind" xmlns="http://schemas.microsoft.com/linqtosql/mapping/2007">

<Table Name="dbo.Customers" Member="Customers">

<Type Name="Customers">

<Column Name="CustomerID" Member="CustomerID" Storage=" CustomerID" DbType="NChar(5) NOT NULL" CanBeNull="false" IsPrimaryKey="true" /> <Column Name="CompanyName" Member="CompanyName" Storage="\_CompanyName" DbType="NVarChar(40) NOT NULL" CanBeNull="false" />

</Type> </Table>

<Table Name="dbo.Orders" Member="Orders">

<Type Name="Orders">

<Column Name="OrderID" Member="OrderID" Storage=" OrderID" DbType="Int NOT NULL IDENTITY" IsPrimaryKey="true" IsDbGenerated="true" AutoSync="OnInsert" />

<Column Name="CustomerID" Member="CustomerID" Storage="\_CustomerID" DbType="NChar(5)" />

<Column Name="OrderDate" Member="OrderDate" Storage="\_OrderDate" DbType="DateTime" />

</Type>

</Table>

</Database>

### Call StoreProcedures

- SPs can be mapped thru attributes or XML
- Call semantics similar to tables  $\mathbb{C}$
- **Supports parameter passing (in/out)**
- **Existing Entity behaviour can be changed to use** SPs instead of SQL

#### LINQ to Entities

} }

} }

using(AdventureWorksDB aw = new AdventureWorksDB(Settings.Default.AdventureWorks)) { Query<SalesPerson> newSalesPeople = aw.GetQuery<SalesPerson>( "SELECT VALUE sp " + "FROM AdventureWorks.AdventureWorksDB.SalesPeople AS sp " +

"WHERE sp.HireDate > @date",

new QueryParameter("@date", hireDate));

foreach(SalesPerson p in newSalesPeople) { Console.WriteLine("{0}\t{1}", p.FirstName, p.LastName);

using(AdventureWorksDB aw = new AdventureWorksDB(Settings.Default.AdventureWorks)) { var newSalesPeople = from p in aw.SalesPeople where p.HireDate > hireDate select p;

foreach(SalesPerson p in newSalesPeople) { Console.WriteLine("{0}\t{1}", p.FirstName, p.LastName);

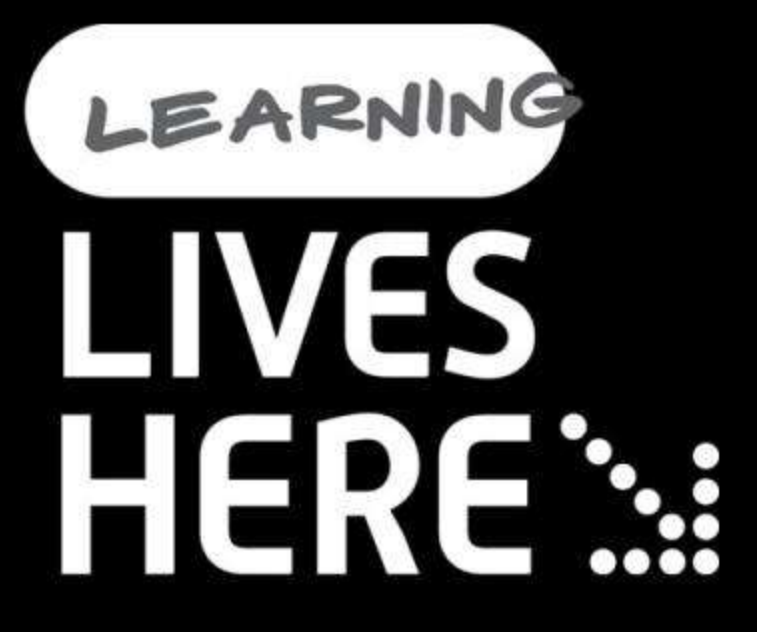

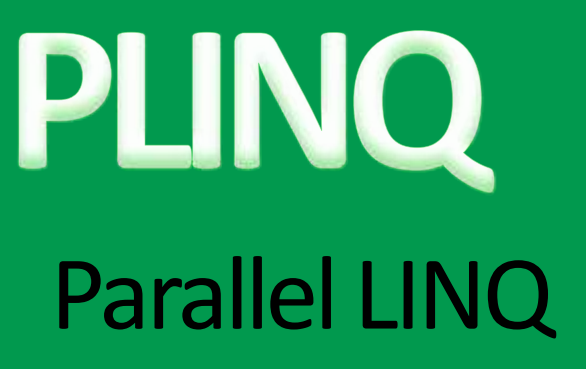

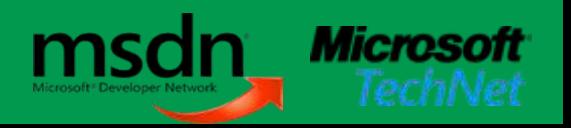

#### Declarative Data Parallelism

#### Parallel LINQ-to-Objects (PLINQ)

- Enables LINQ devs to leverage multiple cores
- Fully supports all .NET standard query operators
	- Minimal impact to existing LINQ model

**var q = from p in people .AsParallel()where p.Name == queryInfo.Name && p.State == queryInfo.State && p.Year >= yearStart && p.Year <= yearEnd orderby p.Year ascending select p;**

## Parallelism Illustrations

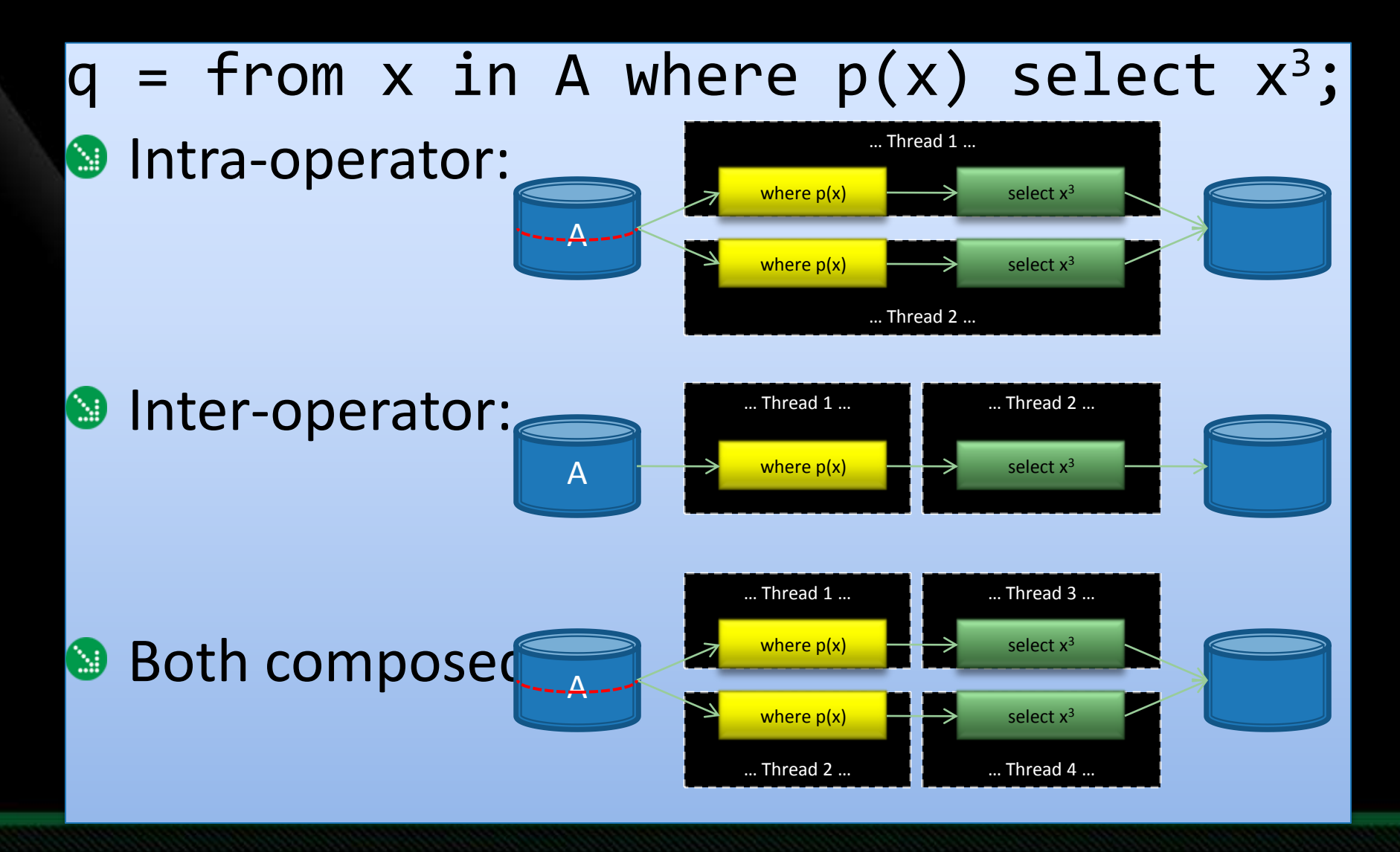

## Operator Parallelism

#### *Intra-operator*, i.e. *partitioning*:

- Input to a single operator is "split" into *p* pieces and run in parallel
- Adjacent and nested operators can enjoy *fusion*
- Good temporal locality of data each datum "belongs" to a partition

#### *Inter-operator*, i.e. *pipelining*

- Operators run concurrently with respect to one another
- Can avoid "data skew", i.e. imbalanced partitions, as can occur w/ partitioning
- Typically incurs more synchronization overhead and yields considerably worse locality than intra-operator parallelism, so is less attractive
- Partitioning is preferred unless there is no other choice
	- For example, sometimes the programmer wants a single-CPU view, e.g.: foreach  $(x \in a)$   $a(x)$
	- Consumption action *a* for might be written to assume no parallelism
	- Bad if a(x) costs more than the element production latency
		- Otherwise, parallel tasks just eat up memory, eventually stopping when the bounded buffer fills
		- But a(x) can be parallel too

# Deciding Parallel Execution Strategy

- Tree analysis informs decision making:
	- Where to introduce parallelism?
	- And what kind? (partition vs. pipeline)
	- Based on intrinsic query properties and operator costs
		- Data sizes, selectivity (for filter *f*, what % satisfies the predicate?)
		- Intelligent "guesses", code analysis, adaptive feedback over time
	- But not just parallelism, higher level optimizations too, e.g.
		- Common sub-expression elimination, e.g.
			- from x in X where p(**f(x)**) select **f(x)**;
		- Reordering operations to:
			- Decrease cost of query execution, e.g. put a *filter* before the *sort*, even if the user wrote it the other way around
			- Achieve better operator *fusion*, reducing synchronization cost

# Partitioning Techniques

- Partitioning can be data-source sensitive
	- If a nested query, can fuse existing partitions
	- If an array, calculate strides and contiguous ranges (+spatial locality)
	- If a (possibly infinite) stream, lazily hand out chunks
- Partitioning can be operator sensitive
	- E.g. equi-joins employ a hashtable to turn an O(*nm*) "nested join" into O(*n*+*m*)
		- *Build* hash table out of one data source; then *probe* it for matches
		- Only works if all data elements in data source *A* with key *k* are in the same partition as those elements in data source *B* also with key *k*
		- We can use "hash partitioning" to accomplish this: for *p* partitions, calculate *k* for each element *e* in *A* and in *B*, and then assign to partition based on key, e.g. *k.GetHashCode() % p*
	- Output of sort: we can fuse, but restrict ordering, ordinal and key based
- Existing partitions might be repartitioned
	- Can't "push down" key partitioning information to leaves: types changed during stream data flow, e.g. *select* operator
	- Nesting: join processing output of another join operator
	- Or just to combat partition skew

# Example: Query Nesting and Fusion

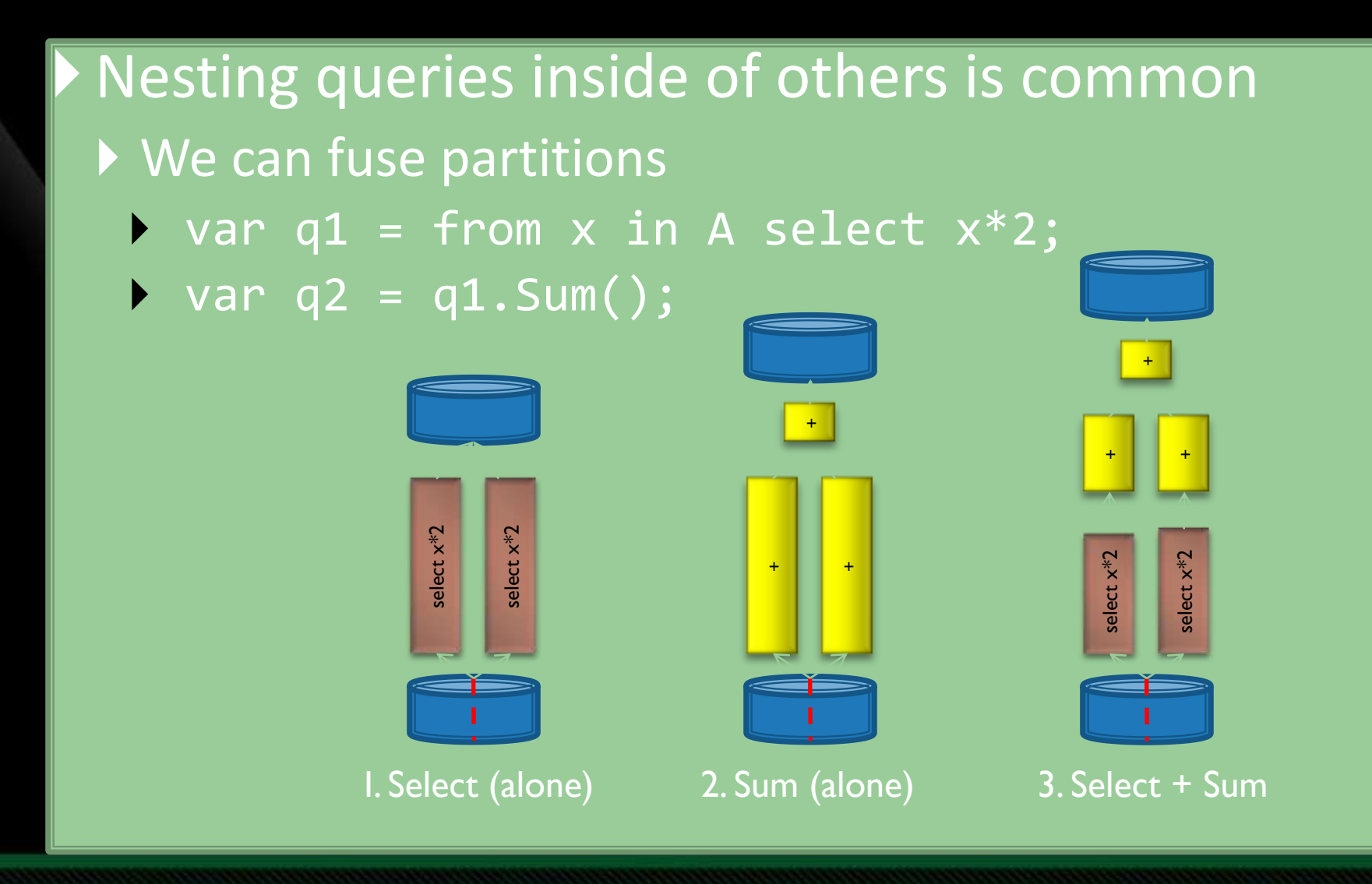